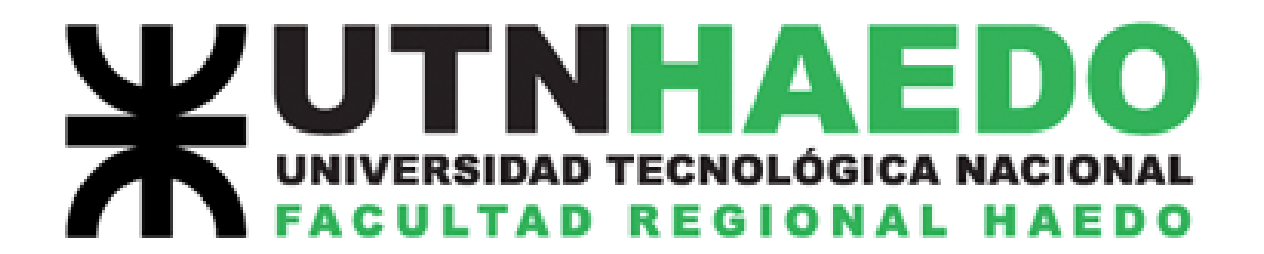

### **LABORATORIO DE FÍSICA I**

### **TRABAJO DE LABORATORIO**

## **CHOQUE**

# **PLÁSTICO**

**2019**

#### **CHOQUE PLÁSTICO**

Objetivos:

- Determinar a partir de valores tomados experimentalmente, el valor de la velocidad inicial de un proyectil.
- Familiarizarse con la matemática implicada en el modelo que describe un choque plástico central.
- $\triangle$  Aplicar los conceptos teóricos de colisiones, conservación de la cantidad de movimiento y energía mecánica a una determinación experimental.

Materiales:

- $\triangleq$  Riel con dispositivo de colchón de aire.
- Carro para riel de colchón de aire con adaptador para retener cilindro de cartón.
- $\triangle$  Cilindro de cartón relleno con plastilina y algodón.
- $\triangleq$  Balanza electrónica de 600 g, con precisión de 0,1 g.
- Nivel de albañil.
- Rifle de aire comprimido.
- Balines de  $5^{1/2}$ .

#### **Marco teórico:**

Supongamos que tenemos un cuerpo que se mueve en línea recta con una cierta velocidad  $v_1$ , y colisiona con otro que se encuentra detenido interponiéndose en su trayectoria, y que luego del choque ambos cuerpos continúan su marcha unidos. Ambos han sufrido deformaciones permanentes a causa del impacto. Consideremos el estudio del sistema formado por ambos cuerpos, donde las cosas ocurren sin la aparición de fuerzas de rozamiento. Las únicas fuerzas presentes antes y después del impacto serán entonces el peso de cada cuerpo y la reacción del piso sobre ellos; como ambas

fuerzas no realizan trabajo, y además se anulan entre sí, no serán responsables de modificación alguna en la energía ni en la cantidad de movimiento de nuestro sistema.

Tal y como lo ha estudiado en la teoría correspondiente a colisiones, un choque de estas características, donde los cuerpos continúan su marcha unidos después de colisionar, se denomina **plástico**.

El esquema muestra gráficamente la situación del choque:

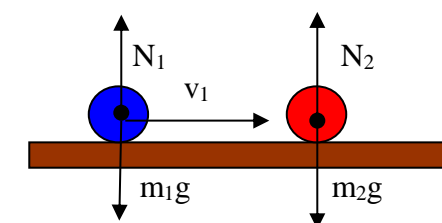

*El desplazamiento es en todo momento perpendicular a las fuerzas, antes y después del choque, por lo tanto, no son responsables de los eventuales cambios en la energía del sistema. La suma de fuerzas antes y después del choque es cero, por lo que tampoco modificarán la cantidad de movimiento del mismo.*

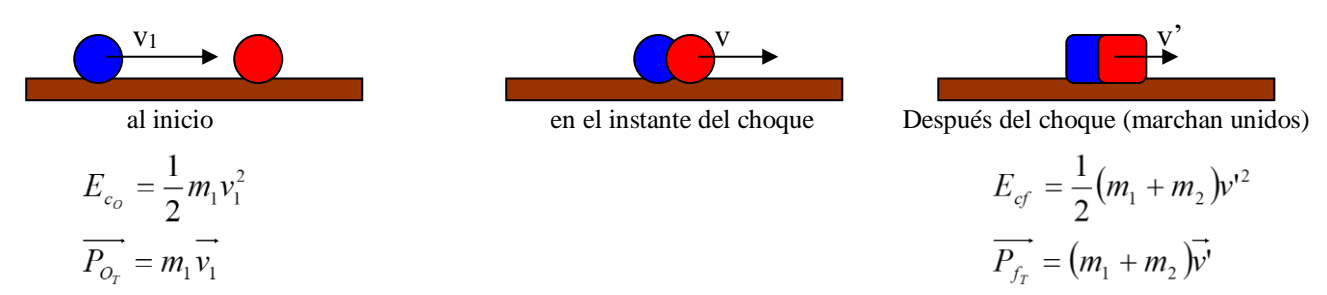

¿Qué ha pasado con la energía? En un choque plástico, la energía no se conserva. Inicialmente el sistema posee energía cinética (llamada en el esquema E<sub>Co</sub>), y parte de ésta la perderá durante el impacto (se disipará en forma de ruido, calor, deformaciones permanentes en los cuerpos). Al final emergerá del impacto con una energía cinética final (E<sub>Cf</sub>) que resultará menor en magnitud que la que

tenía inicialmente. Simbólicamente:  $E_{c_0} > E_{C_f}$ . Por supuesto, luego del impacto, si no hay alguna fuerza que realice trabajo sobre las masas unidas, la energía del sistema se conservará.

¿Qué ha pasado con la cantidad de movimiento? Sabemos que para que la cantidad de movimiento lineal de un sistema se modifique, debe haber por lo menos una fuerza que no se anule y que actúe durante un cierto tiempo; es decir, lo que puede modificar la cantidad de movimiento total de un sistema es un impulso aplicado ( $I = \Delta P_T$ ). Para el caso que nos ocupa, todas las fuerzas que actúan en el sistema, en todo momento sumadas dan cero, por lo que la cantidad de movimiento total del sistema permanece constante. En símbolos:  $\Delta P_T = 0$ .

Podemos valernos de esto para estudiar el fenómeno de un choque plástico. Si tomamos las ecuaciones correspondientes a las cantidades de movimiento inicial y final, y escribimos el algoritmo correspondiente a la conservación:

$$
(m_1 + m_2)\vec{v'} - m_1 \vec{v_1} = 0
$$

De donde se puede despejar la velocidad del sistema después del choque:

$$
\overrightarrow{v'} = \frac{m_1 v_1}{m_1 + m_2}
$$

Este planteo nos servirá para analizar la física de un dispositivo utilizado para medir la velocidad con la que un proyectil abandona el cañón de un arma.

#### **DESARROLLO EXPERIMENTAL.**

La idea es producir un choque entre un cilindro de cartón adosado a un carro que puede moverse con fricción despreciable, y un balín disparado hacia él con un rifle de aire comprimido. El cilindro se encuentra relleno con algodón, teniendo dos tapones de plastilina en los extremos abiertos, como muestra la figura. Este dispositivo va montado en un carro que puede moverse sobre un colchón de aire sobre un perfil de aluminio (ya usado en el trabajo práctico nº 1) por lo que puede deslizarse con rozamiento despreciable.

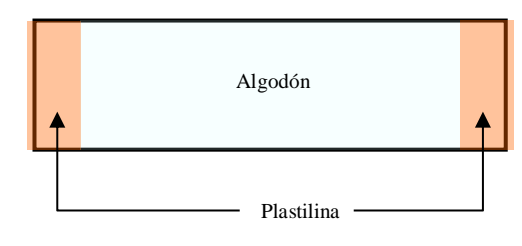

*Vista lateral del cilindro de cartón colocado sobre el carro. Los dos tapones de plastilina por un lado frenan parcialmente el proyectil y por el otro retienen el algodón en su interior.*

*VISTA EN CORTE DEL APARATO UTILI-*

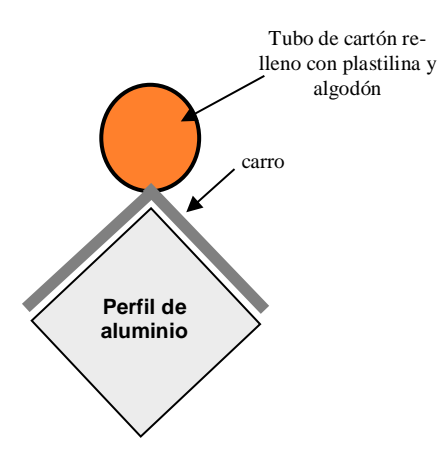

**1.** Tome la masa del cilindro y del carro utilizando para ello la balanza (deberá tomar las masas por separado ya que el rango de la misma no permite hacerlo en una operación). Anote los valores de las mismas con sus correspondientes incertezas:

| $m_{carro} = \left(\begin{array}{c} \pm \end{array}\right) kg$                | $m_{cil.} = \left(\begin{array}{c} \pm \end{array}\right) kg$ |
|-------------------------------------------------------------------------------|---------------------------------------------------------------|
| Sume dichos valores (no olvide propagar incertezas)                           |                                                               |
| $M = m_{carro} + m_{cil.} = \left(\begin{array}{c} \pm \end{array}\right) kg$ |                                                               |

**2.** Mida la masa del balín que vaya a disparar, usando la misma balanza. Tome la masa de 10 balines y obtenga la de uno como: **masa de un bal**ín =  $\frac{massa \text{ } de 10 \text{ }balines}{10}$ 10 *(¿en* 

*qué mejora este dato determinar la masa así?)* Anote este valor como **m**.

$$
m = \left( \pm \sqrt{kg} \right)
$$

**3.** Coloque el carro con el cilindro sobre el riel de colchón de aire y encienda el soplador; nivele el riel con ayuda de los tornillos de nivelación. El mismo estará nivelado cuando el carro quede en la posición en que lo deje.

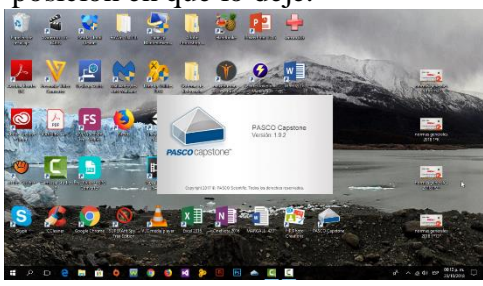

*Inicio de software CAPSTONE*

**4.** Conecte la interfase Sparklink a la PC por medio del ca-

ble USB<sup>1</sup> . Inicie en la misma el software CAPSTONE.

**5.** Conecte el sensor de movimiento en alguno de los dos puertos

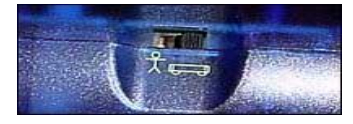

*Llave de selección de modo de trabajo en el sensor de movimiento*

de la interfase. Solicite ayuda a su docente para verificar la correcta interconexión de todos los elementos. El sensor de

movimiento posee dos modos de trabajo, seleccionables mediante una ficha corredera ubicada en la parte superior. Esta llave permite optar entre un modo esquematizado con el icono que representa a un hombre y otro con el esquema de un carrito. Seleccione esta última forma de recolección de datos tal y como se muestra en la imagen de la derecha.

**6.** Al conectar todo, el software reconocerá qué tipo de interfase y qué sensores tiene conectados, tal

y como muestra la captura de pantalla. En caso de que no sea así, proceda a buscar manualmente la conexión.

**7.** Seleccione en CAPSTONE la opción de mostrar "tabla y gráfico".

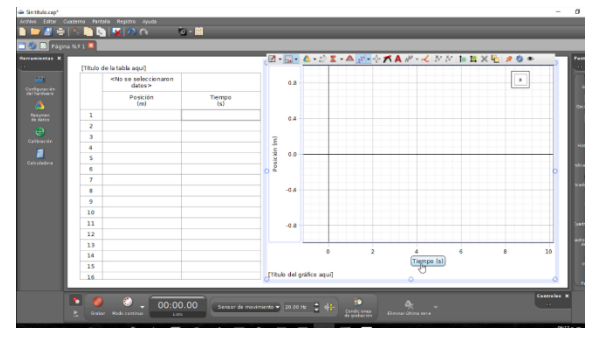

*Pantalla "Tabla y gráfico"*

1

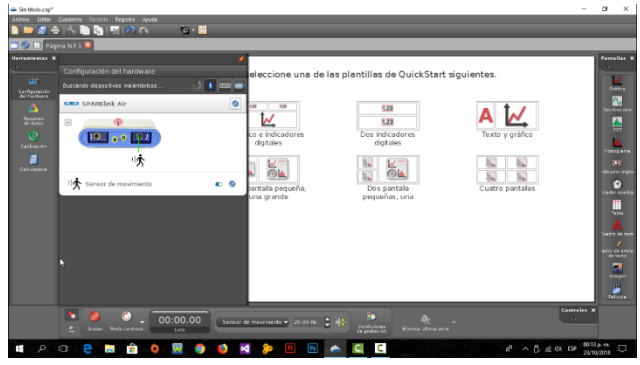

*Configuración de hardware en software*

**8.** Con el soplador encendido, lleve el carro sobre el riel al extremo opuesto al sensor.

**9.** Deberá configurar el tipo de datos a recolectar con el sensor. En la tabla que se muestra en pantalla, elegir "posición (m)" para la primera columna y "tiempo (s)" para la segunda. Haga lo mismo para los rótulos de los ejes.

**10.**Cargue el rifle y apunte al cilindro que está sobre el carro, tratando de mantener la boca del arma

lo más cerca posible del mismo, y el cañón alineado con el eje de simetría que atraviesa las bases de éste.

**11.**Realice un disparo al mismo tiempo que un compañero inicia la toma de datos en el CAPSTONE. Al recibir el impacto el carro se moverá, Cuando tenga suficientes datos detenga el funcionamiento del aparato.

El sensor de movimiento tiene una limitación de distancia mínima de 15 cm; por lo que debe detenerse la toma de datos antes de que el carro llegue a acercarse a distancias menores a esa. Cuando observe que el carro está llegando a esa distancia detenga la toma de datos con el mismo botón.

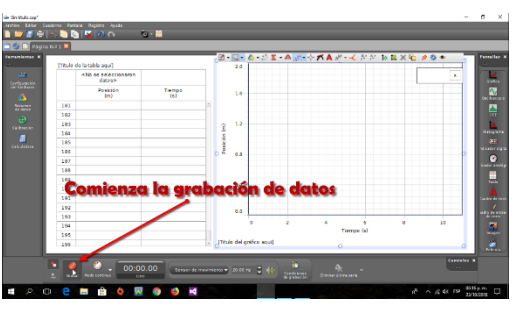

*Grabación de datos*

<sup>1</sup> También puede controlar la interfase desde su teléfono por conexión Bluetooth tal y como se describe en la "Guía de uso básico…"

**12.** En la pantalla se desplegarán los datos y la gráfica. Guarde el archivo seleccionando "guardar" del menú "archivo" para un posterior análisis del mismo.

**13.** Analizando los datos recolectados: Recupere el archivo guardado con la opción "abrir experimento" en CAPSTONE.

**14.** Con la herramienta de selección de puntos, resalte los puntos que considere estén fuera de rango

dentro de la gráfica, y elimínelos con la opción "eliminar puntos resaltados" que aparece en la barra de herramientas superior.

**15.** Seleccione los puntos restantes y con la herramienta "ajuste de curva", también en el menú de la parte superior, elija del menú que se despliega la función matemática que considere que mejor se ajusta a la colección de puntos graficados. Al hacerlo el software le mostrará también un cuadro donde se muestren los parámetros de

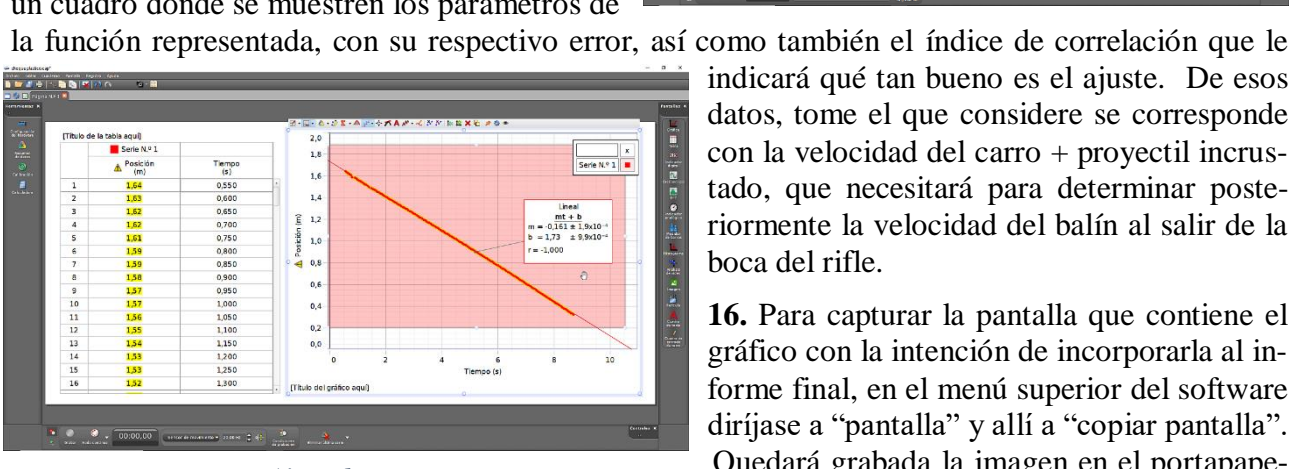

*Ajuste de curva*

**17.** Inicie el Microsoft Paint® y pegue allí la imagen guardada. Guarde la imagen con la opción "guardar como" de este programa para poder insertarla luego en su informe final.

**18.** Calcule la velocidad de la bala en el momento en que abandona el cañón del rifle.

**19.** La teoría predice que en un choque plástico la cantidad de movimiento debe conser-

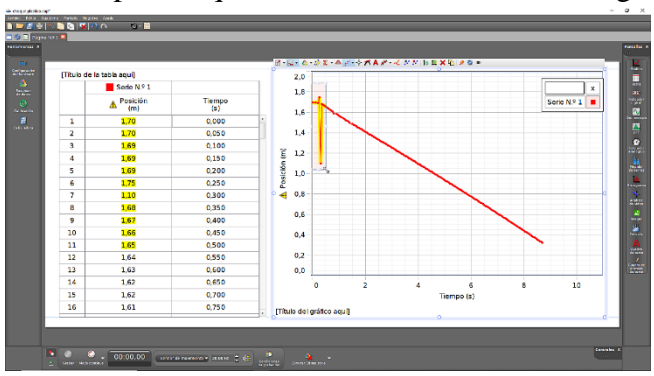

indicará qué tan bueno es el ajuste. De esos datos, tome el que considere se corresponde con la velocidad del carro + proyectil incrustado, que necesitará para determinar posteriormente la velocidad del balín al salir de la boca del rifle.

**16.** Para capturar la pantalla que contiene el gráfico con la intención de incorporarla al informe final, en el menú superior del software diríjase a "pantalla" y allí a "copiar pantalla". Quedará grabada la imagen en el portapapeles.

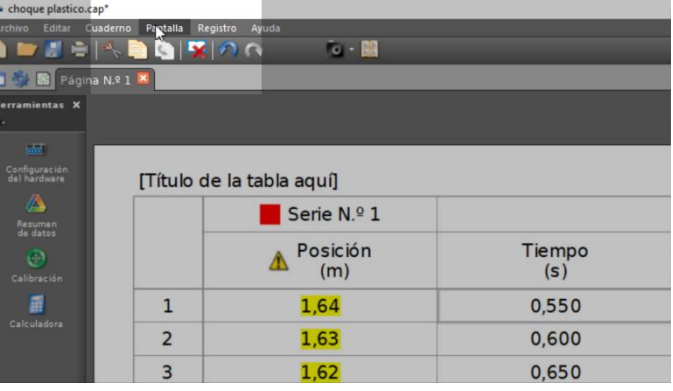

varse, mientras que no ocurre lo mismo con la energía mecánica, verifique esto con los datos obtenidos; calcule la energía cinética final del sistema, y la energía cinética inicial.

**20.** Calcule la variación de energía. ¿Hubo pérdida de energía? ¿Cuál es el porcentaje de la energía inicial que ha quedado en el sistema?

**21.** Elabore sus conclusiones.

#### **PROBLEMAS Y PREGUNTAS:**

- 1- Realice un esquema del dispositivo y haga un diagrama de cuerpo libre del carro en movimiento; justifique desde la dinámica el tipo de movimiento del carro después del impacto.
- 2- ¿Por qué se solicita que nivele el carro antes de realizar la experiencia? ¿En qué cambiarían los planteos teóricos si el riel tuviese una inclinación apreciable?
- 3- Compare los resultados obtenidos acerca de la velocidad del balín y de la pérdida de energía con los calculados por otros grupos ¿Coinciden aproximadamente?
- 4- Siendo la cantidad de movimiento una magnitud vectorial, justifique porqué para el cálculo de la velocidad del proyectil le damos a la ecuación un tratamiento escalar.
- 5- La gráfica de la posición del carro en función del tiempo nos informa no sólo de la velocidad del mismo, sino también de una ordenada al origen; ¿es cero? ¿Por qué? ¿Puede considerarse aproximadamente cero?
- 6- Busque en bibliografía citada en su curso, la pérdida en términos de porcentaje de la energía cinética; y compare con la obtenida experimentalmente; ¿Son similares?

Algunos links interesantes:

- <http://www.aceros-de-hispania.com/accesorios-gamo/balines-gamo-ts.asp> Datos técnicos acerca de balines, donde se incluye la velocidad al salir de la boca del arma. Interesante para comparar con resultado experimental del TP.
- [http://www.sc.ehu.es/sbweb/fisica/dinamica/con\\_mlineal/balistico/balistico.htm](http://www.sc.ehu.es/sbweb/fisica/dinamica/con_mlineal/balistico/balistico.htm) Simulación sobre un péndulo balístico, cuyo comportamiento es similar al de nuestro dispositivo.
- [http://www.sc.ehu.es/sbweb/fisica/dinamica/con\\_mlineal/bala\\_bloque/bala\\_bloque.htm](http://www.sc.ehu.es/sbweb/fisica/dinamica/con_mlineal/bala_bloque/bala_bloque.htm) Simulación del choque plástico entre un proyectil y un carro, con una pequeña introducción teórica.